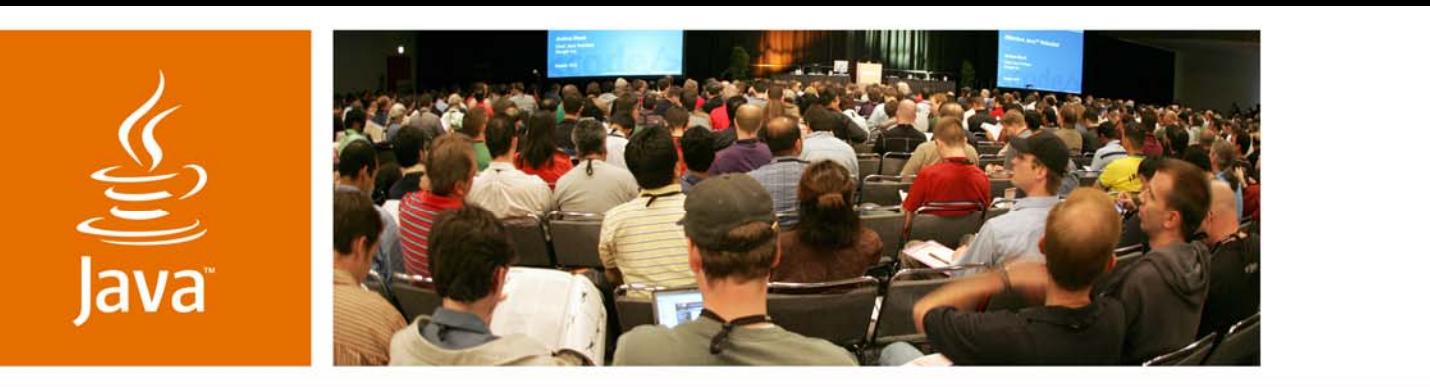

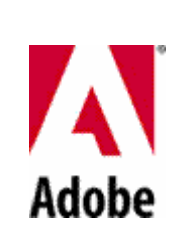

JavaOne

**⊗**Sun

### **The XML PDF Access API for Java™ Technology (XPAAJ)**

Duane Nickull Senior Technology Evangelist Adobe Systems

TS-93260

2007 JavaOneSM Conference | Session TS-93260

java.sun.com/javaone

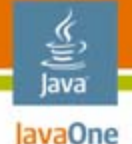

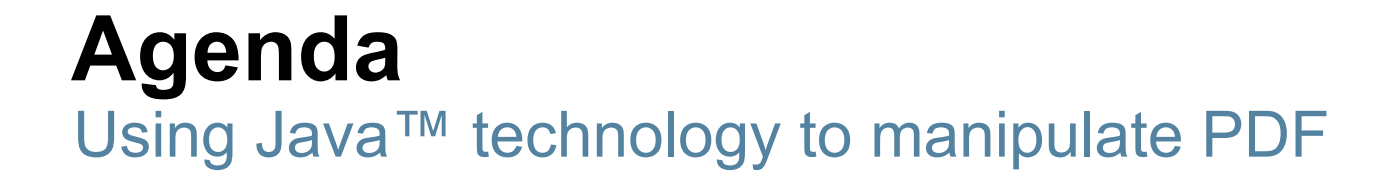

The session will provide a general overview of Adobe's XPAAJ.jar for Java technology developers, its key methods and show some code samples to manipulate PDF documents

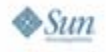

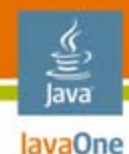

# **Agenda—60 Minutes**

XPAAJ.jar Overview API ReviewCode: Basic Opening of PDF Code: Some Basic MethodsCode: Advanced MethodsCode: Extracting XMP Metadata From PDF Wrap Up—Q&A

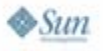

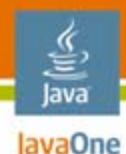

# **Agenda**

**XPAAJ.jar Overview** API ReviewCode: Basic Opening of PDF Code: Some Basic MethodsCode: Advanced MethodsCode: Extracting XMP Metadata From PDF Wrap Up—Q&A

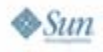

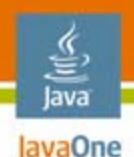

# **XPAAJ.jar Overview**

Java libraries for manipulation of PDF

- • Java API 4 for developers to build applications for PDF documents and forms
- Free download (3.87 mb zip) from Adobe developer center: http://www.adobe.com/devnet/livecycle/downloads/xpaaj.html
- You can incorporate XPAAJ into standalone Java applications or deploy it into either a Web container or an application server container

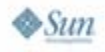

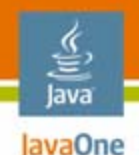

# **XPAAJ.jar Enables:**

- •Text extraction
- $\bullet$ XML form data import/export
- •XMP metadata export
- $\bullet$ Annotation import/export
- •Conversions between PDF and XDP
- $\bullet$ File attachment import/export/delete

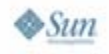

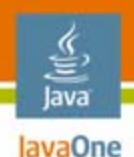

# **XPAAJ.jar Includes:**

Written by Java technology Developers FOR Java technology Developers!

- •XPAAJ .jar file
- $\bullet$ Javadoc™ tools
- •Getting Started Guide
- •Developer Guide
- $\bullet$ API Reference
- •Sample Applications Guide
- $\bullet$ Command line and Web application sample code
- •Update Oct 2006 includes Cold Fusion samples!

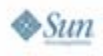

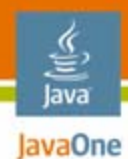

## **System Requirements:**

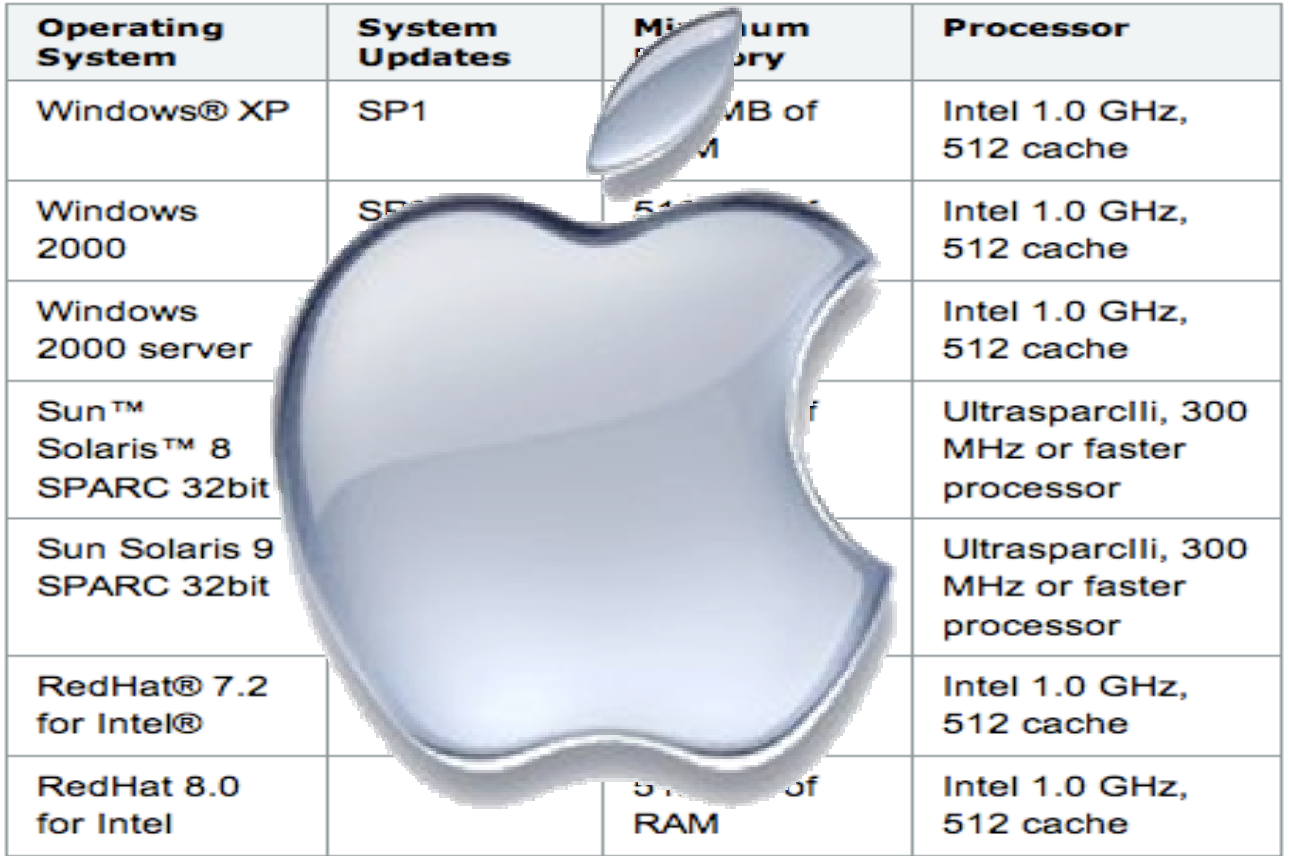

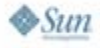

### lava lavaOne

# **Agenda**

XPAAJ.jar Overview **API Review**Code: Basic Opening of PDF Code: Some Basic MethodsCode: Advanced MethodsCode: Extracting XMP Metadata from PDF Wrap Up—Q&A

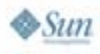

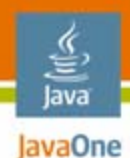

# **PDFFactory Class**

- PDFFactory defines a static PDFFactory object implements the PDFDocument interface
	- •• associate data stream  $\rightarrow$  PDF/XDP file with a PDFDocument
- •openDocument()

**public static PDFDocument**

**openDocument(java.io.InputStream input) throws java.io.IOException, PDFException**

 $\bullet$ newFileAttachment()

**public FileAttachment**

**newFileAttachment(java.io.InputStream src,**

**java.lang.String filename**

**java.lang.String mimetype)**

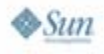

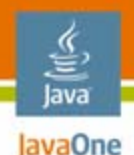

### **PDFDocument Interface**

- • Defines a public interface for manipulating PDF documents
- $\bullet$  18 core methods
	- •deleteAnnotations
	- •deleteFileAttachment
	- •exportAnnotations
	- •exportFileAttachment
	- •exportFormData
	- •exportXMP
	- •getFileAttachmentNames
	- •getFormType
	- •getImages
- •getNumberOfPages
- •getVersion
- •**GetWords**
- •importAnnotations
- •importFileAttachment
- •ImportFormData
- •importXMP
- •save
- •saveasXDP

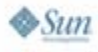

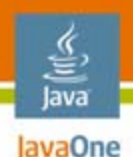

## **FileAttachment Interface**

- Public interface for referencing file streams that can be archived or transmitted with PDF
- $\bullet$  Three core methods:
	- getData()
	- getFilename()
	- getMimetype()

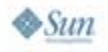

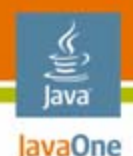

# **PDFImage Interface**

- Public interface  $\rightarrow$  exporting/importing image XMP metadata
- Each image in PDF document is represented by a PDFImage object
- Can obtain a list of PDFImage objects via **java.util.List** object (created by calling the **getImages()** method on PDFDocument object)
- $\bullet$  Two core methods:
	- exportXMP()
	- •importXMP()

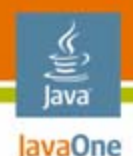

## **PDFWord Interface**

- • Public interface for accessing one word from a list of the static-text words in a PDF doc
- $\bullet$  Three core methods:
	- • getPageNumber() -gets the page number on which the word occurs.
	- •getQuadList() -gets list of quad objects associated with word

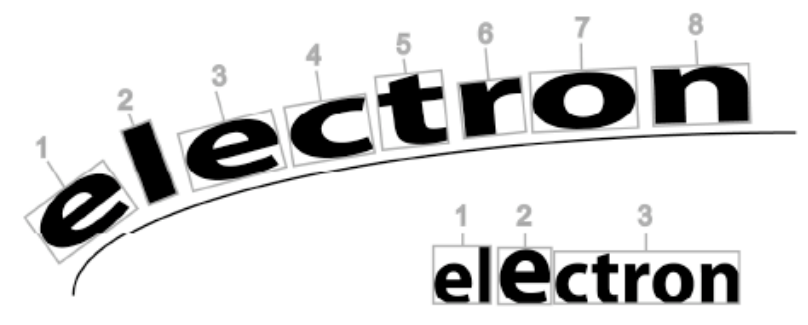

•getString() -gets the unicode characters that represent word

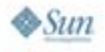

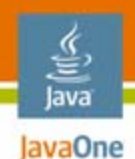

## **Quad Interface**

 $\bullet$ Obtain location/orientation of characters in a word

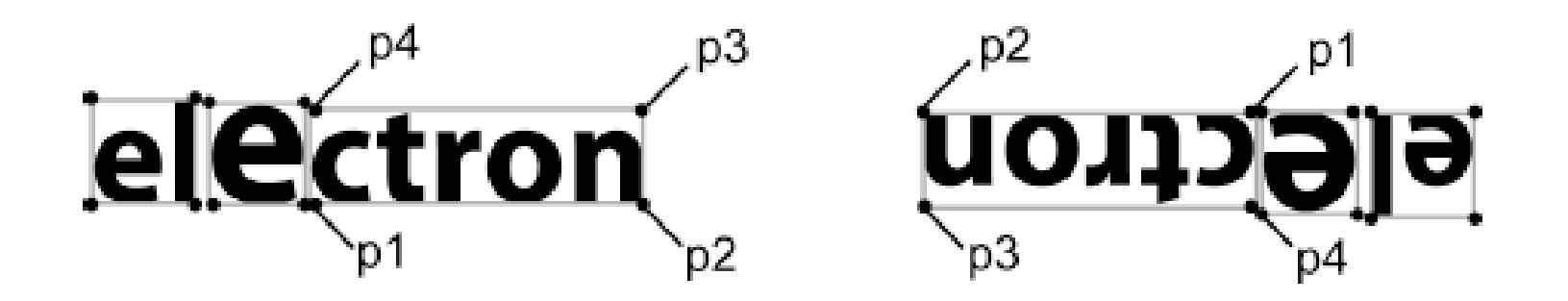

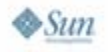

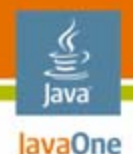

 $\otimes$ Sum

## **Quad Interface Example:**

**}**

**}**

```
ListIterator words = pdfDocument.getWords();
  while (words.hasNext()){
     PDFWord word = (PDFWord)words.next();
     //Iterate over every Quad object in the list.
     ListIterator quads = word.getQuadList();
            while (quads.hasNext()){
               Quad quad = (Quad)quads.next();
                  //Get the point locations.
                  Point p1, p2, p3, p4;
                  p1 = quad.p1();
                  p2 = quad.p2();
                  p3 = quad.p3();
                  p4 = quad.p4();
```
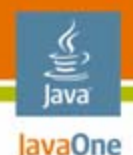

## **Point Interface**

- Public interface  $\rightarrow$  get X and Y values associated with one corner of a Quad
- $X =$  horizontal position,  $Y =$  vertical position
- $\bullet$  Both positions are relative to the upper left corner of the PDF page  $(X-Y = 0,0)$
- • After you create a Quad object, you can call the p1, p2, p3, or p4 method to get the X-Y coordinate associated with one corner

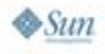

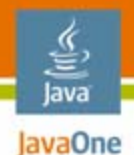

### **Point Interface Example:**

```
double x1, y1, x2, y2, x3, y3, x4, y4;
// p1, p2, p3, p4 are obtained quad objects
// Get the values for point p1.
x1 = p1.x()
y1 = p1.y()
//Get the values for point p2.
x2 = p2.x();
y2 = p2.y();
// etc.
x3 = p3.x();
y3 = p3.y();
```
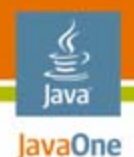

## **Other API Information**

- $\bullet$  Related classes:
	- •FormType
	- •FormDataFormat
- $\bullet$ XPAAJ has standard Java platform Exceptions

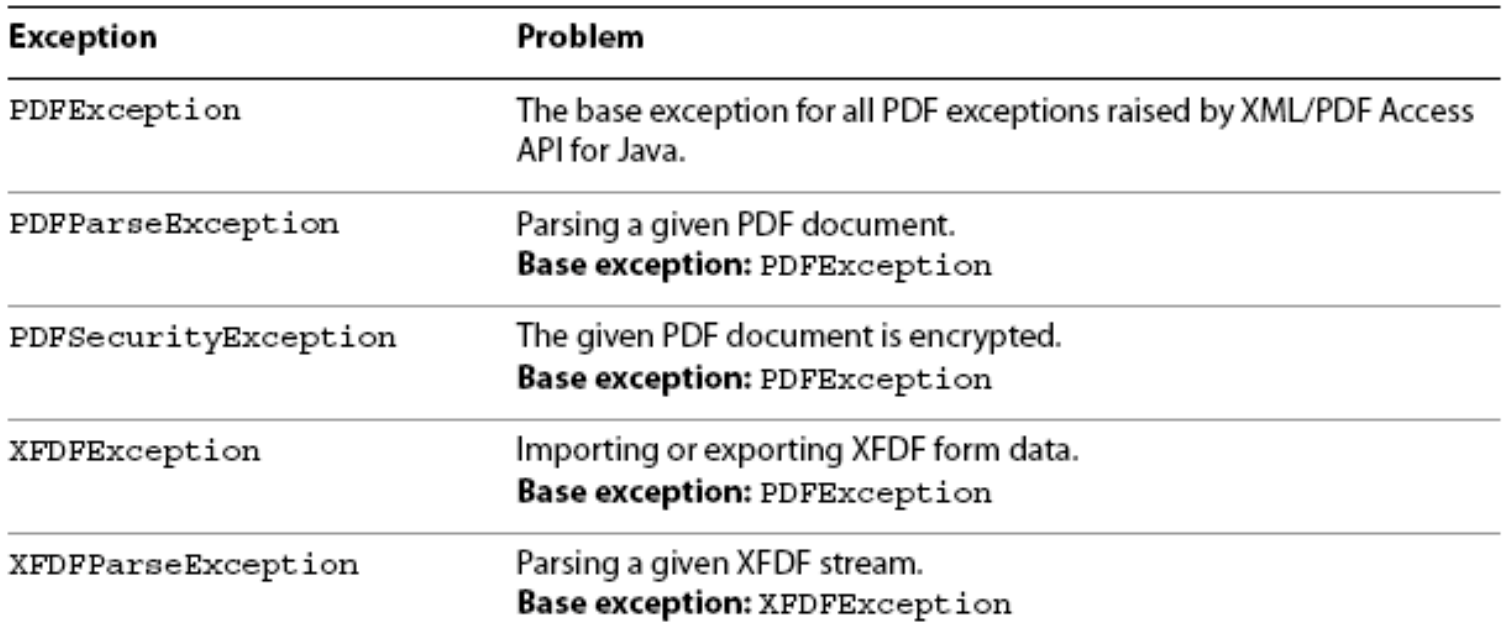

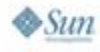

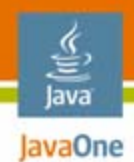

### **More Exceptions**

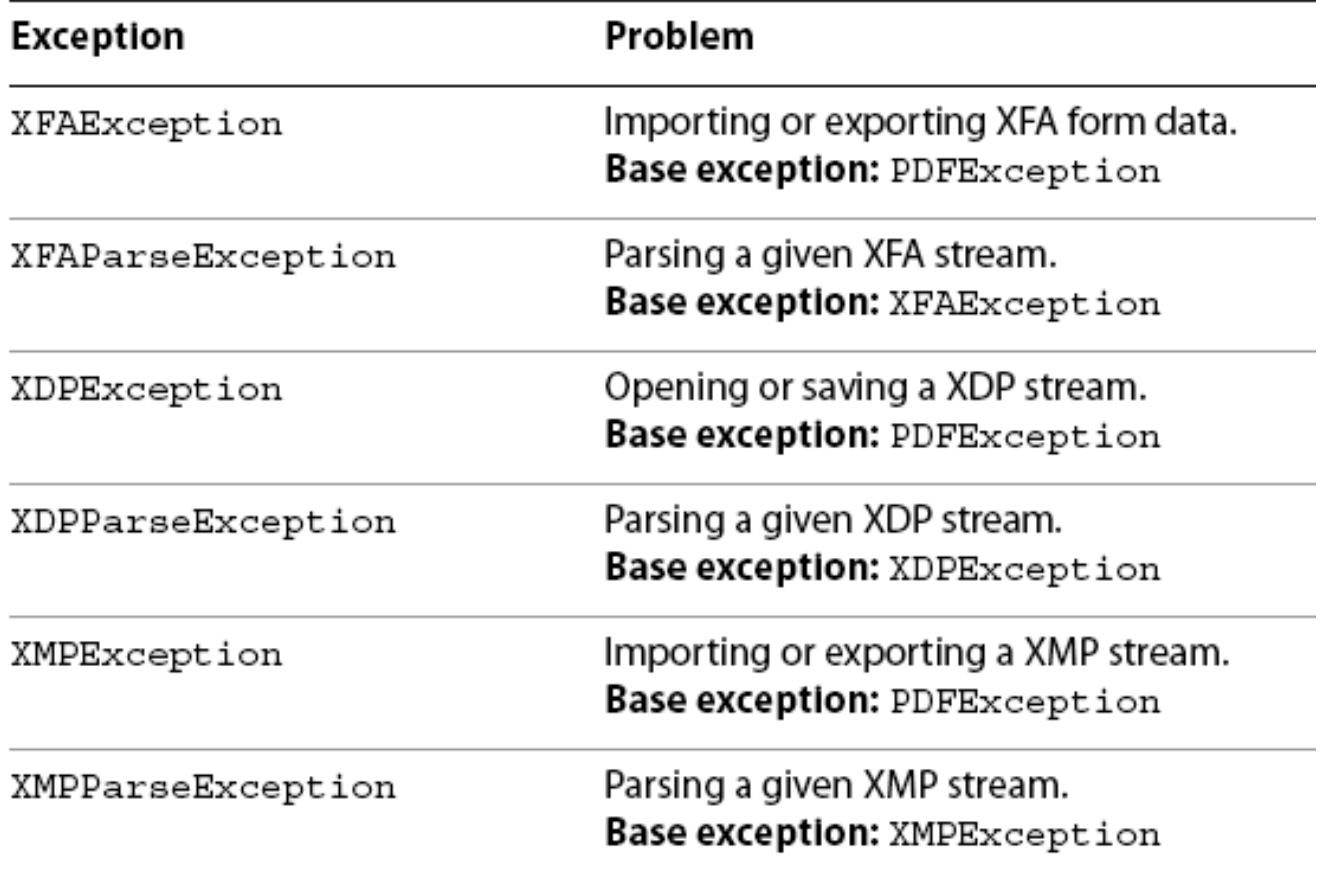

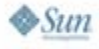

### lava lavaOne

# **Agenda**

XPAAJ.jar Overview API Review**Code: Basic Opening of PDF** Code: Some Basic MethodsCode: Advanced MethodsCode: Extracting XMP Metadata from PDF Wrap Up—Q&A

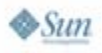

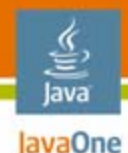

## **Code-DuanePDFClass2**

```
import java.io.*;
import java.util.*;
import java.awt.image.DataBuffer;
import com.adobe.pdf.*;
```
**public class DuanePDFClass2 {** 

```
public static void main(String[] args)
throws FileNotFoundException, IOException
```

```
// do something here….
```
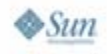

**}**

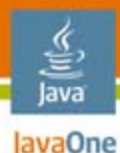

 $\otimes$ Sum

# **Opening the File…**

```
public static void PDFExtract(String inPdfName)
  throws FileNotFoundException, IOException
{
  System.out.println("\nOpening PDF...");
  PDFDocument doc = null;
  boolean b = false;
  FileInputStream inPdfFile = new
      FileInputStream(inPdfName);
      try {
      doc = PDFFactory.openDocument(inPdfFile);
       } catch (IOException e) {
       System.out.println("Error opening:" + inPdfName);
       System.out.println(e);
       }
  if(doc == null)
      System.out.println("Cannot open PDF");
  else System.out.println( inPdfName + " opened.");
}
```
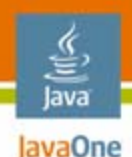

# **Saving the PDF File…**

```
System.out.println ("\nSaving document ... ");
int j = inPdfName.lastIndexOf(".");
```

```
//write out the file saved with a new name
String outPdfName = inPdfName.substring(0, j) + 
    "_saved_by_Duane_at_JavaOne2007" + ".pdf";
```

```
InputStream inputStream;inputStream = doc.save();
   b = false; // boolean
    try {
         b = saveFile(inputStream, outPdfName);
    } catch (Exception e) {
         System.out.println("Error saving PDF file.");
         System.out.println(e);
    }
```
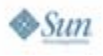

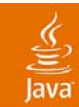

# **DEMO**

### Opening Basic PDF Document—DuaneClass2.java

java.sun.com/javaone/sf 2007 JavaOneSM Conference | Session TS-93260 | 25

#### lava lavaOne

# **Agenda**

XPAAJ.jar Overview API ReviewCode: Basic Opening of PDF **Code: Some Basic Methods**Code: Advanced MethodsCode: Extracting XMP Metadata From PDF Wrap Up—Q&A

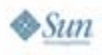

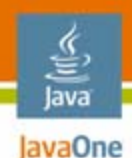

# **PDF File Versions**

- PDF files have versions (current 1.7)
- • getVersion(), part of PDFDocument interface, returns a String representing version
- Throws PDFException
- •Syntax:

```
System.out.println ("Document version = " +
 doc.getVersion() );
```
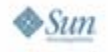

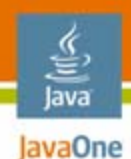

# **PDF Length**

- • getNumberOfPages(), part of PDFDocument interface, returns integer
- $\bullet$ Throws PDFException
- •Syntax:

**System.out.println ("PDF is " + doc.getNumberOfPages() + " pages long" );**

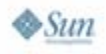

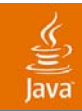

# **DEMO**

getNumberOfPages() getVersion() DuaneClass2.java

> java.sun.com/javaone/sf 2007 JavaOneSM Conference | Session TS-93260 | 29

#### lava lavaOne

# **Agenda**

XPAAJ.jar Overview API ReviewCode: Basic Opening of PDF Code: Some Basic Methods**Code: Advanced Methods**Code: Extracting XMP Metadata From PDF Wrap Up—Q&A

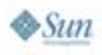

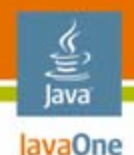

## **PDFExtractData**

Operations:

- $\bullet$ Opens document
- $\bullet$ Exports all image metadata to "imagemetadatax.Xml"
- $\bullet$ Exports annotations data to file "anntations.Xml"
- $\bullet$ Exports form data to file "formdata.Xml" \*
- $\bullet$ Exports all file attachments
- $\bullet$ Saves the PDF to pdf and xdp files
- $\bullet$  Extracts all words in the document to a text file with same name

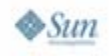

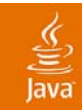

# **DEMO**

### PDFExtractData.java

java.sun.com/javaone/sf 2007 JavaOne<sup>SM</sup> Conference | Session TS-93260 | 32

#### lava lavaOne

# **Agenda**

XPAAJ.jar Overview API ReviewCode: Basic Opening of PDF Code: Some Basic MethodsCode: Advanced Methods**Code: Extracting XMP Metadata From PDF** Wrap Up—Q&A

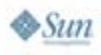

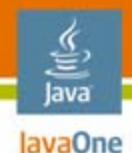

# **Working With XMP…**

**InputStream myXMPStream = doc.exportXMP();**

```
//Get the byte size of the InputStream object.
int numBytes = myXMPStream.available();
```

```
System.out.println("\nNumber of XMP Bytes found is " +
numBytes + "\n");
```

```
// Read into a Buffered Reader Stream.
BufferedReader d = new BufferedReader(new
     InputStreamReader(myXMPStream));
```

```
String xmpLine;
while((xmpLine = d.readLine()) != null){
     System.out.println(xmpLine);
}
```
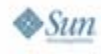

![](_page_34_Picture_1.jpeg)

# **DEMO**

### XMPExtractSample.java

java.sun.com/javaone/sf 2007 JavaOne<sup>SM</sup> Conference | Session TS-93260 | 35

![](_page_35_Picture_0.jpeg)

# **Summary**

- $\bullet$ XPAAJ is powerful, easy to use
- $\bullet$  Java technology Developers also might want to look into LiveCycle

![](_page_35_Picture_4.jpeg)

€ Java

![](_page_36_Figure_1.jpeg)

JMS = Java Message Service

![](_page_36_Picture_3.jpeg)

![](_page_37_Picture_0.jpeg)

# **For More Information**

- • Adobe Enterprise Developer Program
	- •http://www.adobe.com/enterprise/developer/
- $\bullet$  Adobe Labs
	- http://labs.adobe.com

![](_page_37_Picture_6.jpeg)

![](_page_38_Picture_1.jpeg)

![](_page_38_Picture_2.jpeg)

### Duane Nickull http://technoracle.blogspot.com

java.sun.com/javaone/sf 2007 JavaOneSM Conference | Session TS-93260 | 39

![](_page_39_Picture_0.jpeg)

![](_page_39_Picture_1.jpeg)

JavaOne

**⊗**Sun

### **The XML PDF Access API for Java™ Technology (XPAAJ)**

Duane Nickull Senior Technology Evangelist Adobe Systems

TS-93260

2007 JavaOneSM Conference | Session TS-93260

java.sun.com/javaone